# <span id="page-0-0"></span>HULFT-WebConnect サービス仕様書

第八版 2018 年 4 月 16 日 株式会社セゾン情報システムズ

©Copyright 2015 SAISON INFORMATION SYSTEMS CO., LTD. All rights reserved.

<span id="page-1-0"></span>改訂履歴

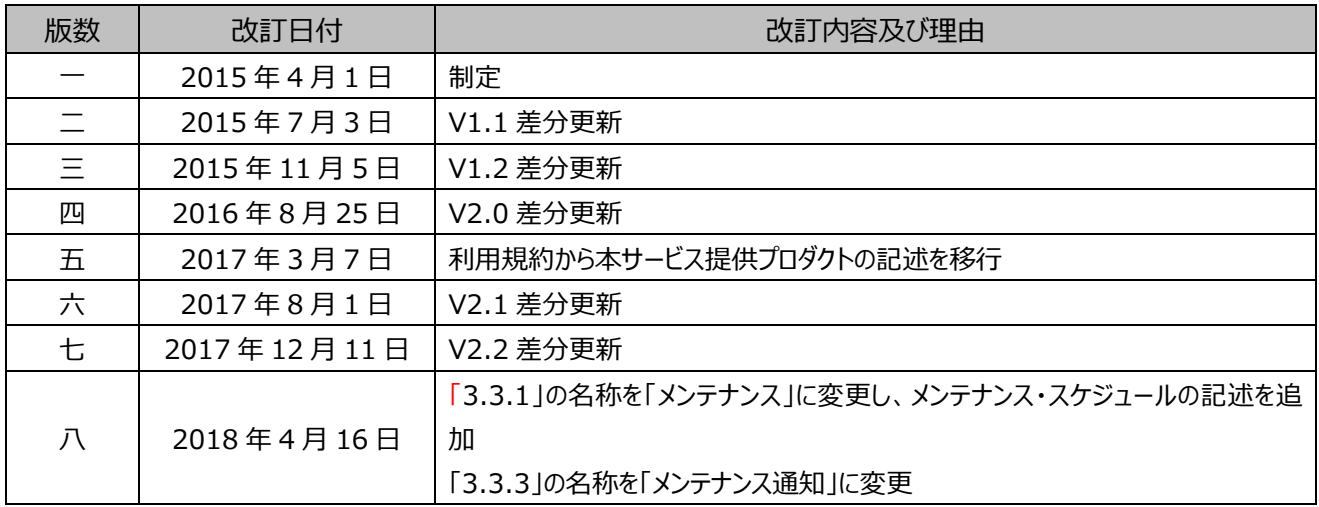

# <span id="page-2-0"></span>目次

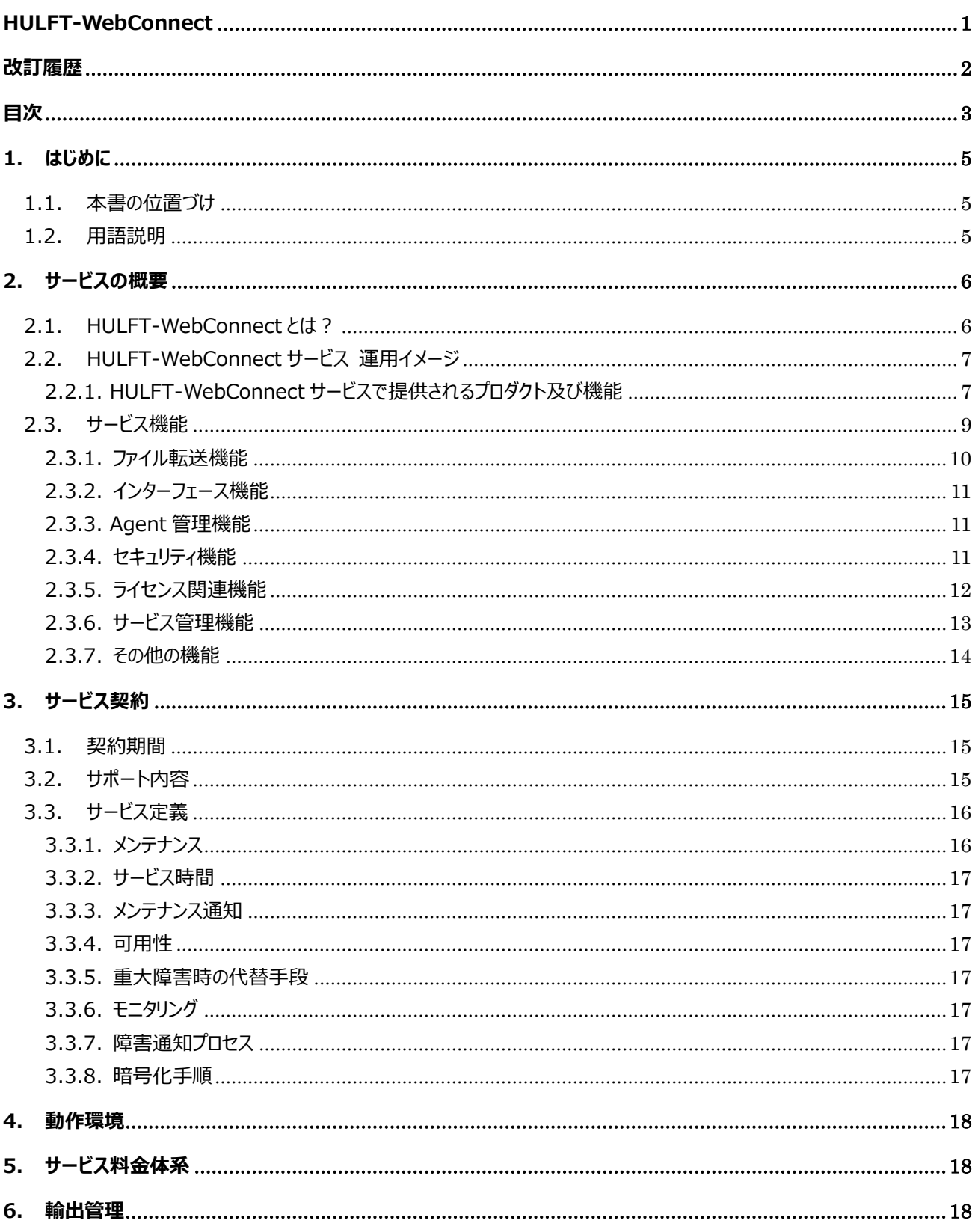

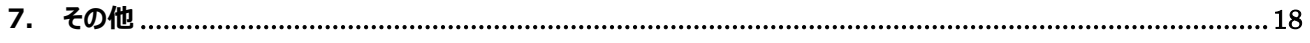

## <span id="page-4-0"></span>**1. はじめに**

#### <span id="page-4-1"></span>**1.1. 本書の位置づけ**

この HULFT-WebConnect サービス仕様書 (以下「本書」といいます。)は、当社が提供する HULFT-WebConnect サービスの内容について記述したものです。

#### <span id="page-4-2"></span>**1.2. 用語説明**

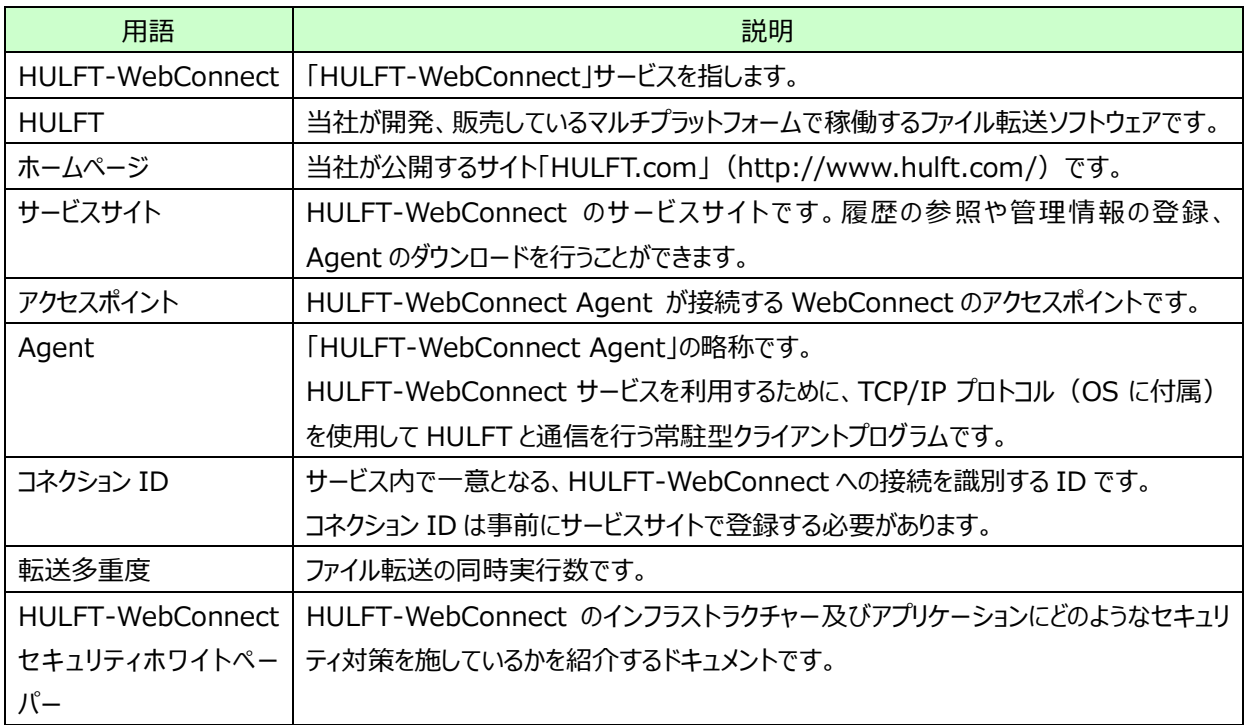

## <span id="page-5-0"></span>**2. サービスの概要**

### <span id="page-5-1"></span>**2.1. HULFT-WebConnect とは?**

HULFT-WebConnect は、ファイル転送のデファクトスタンダードである HULFT を、 より簡単にインターネットにつなぐ SaaS 形式のサービスです。

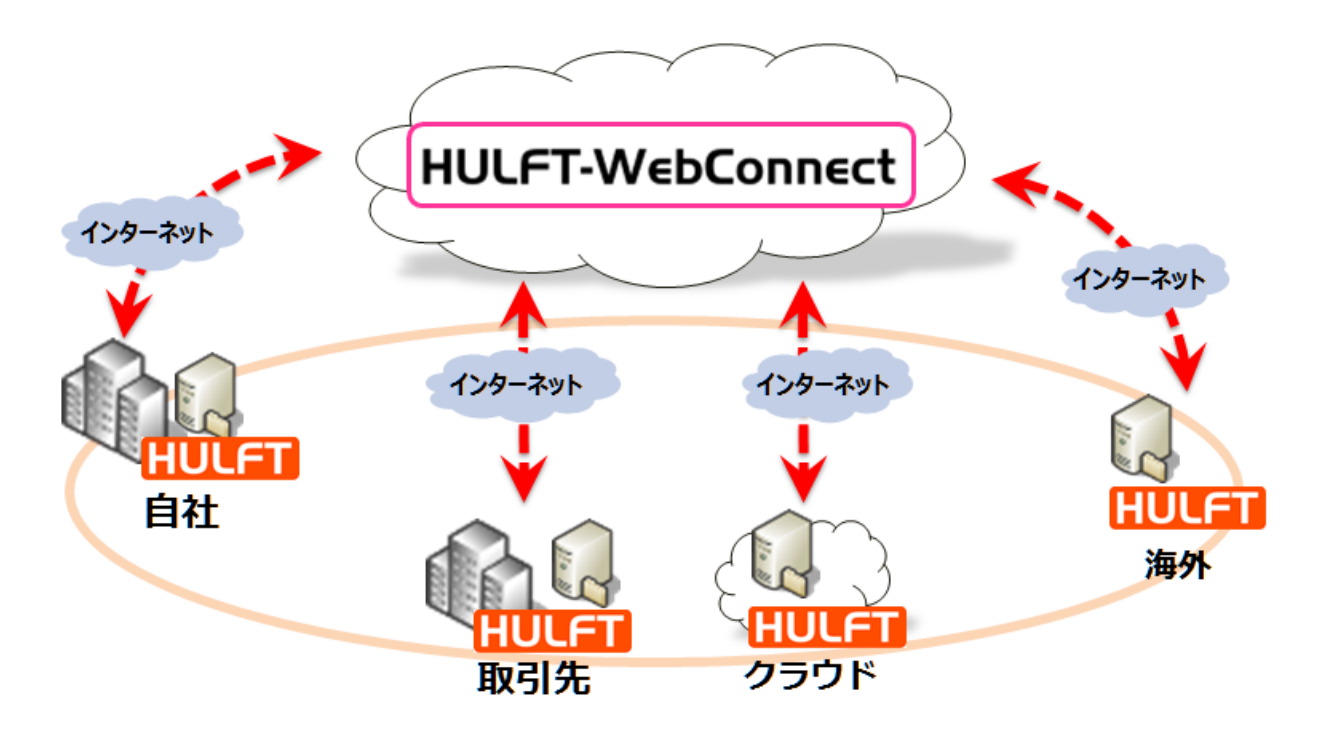

HULFT-WebConnect のご利用にあたっては集配信双方またはいずれかに、HULFT が必要です。 HULFT ライセンスは、別途ご購入下さい。

## <span id="page-6-0"></span>**2.2. HULFT-WebConnect サービス 運用イメージ**

HULFT-WebConnect の運用イメージです。

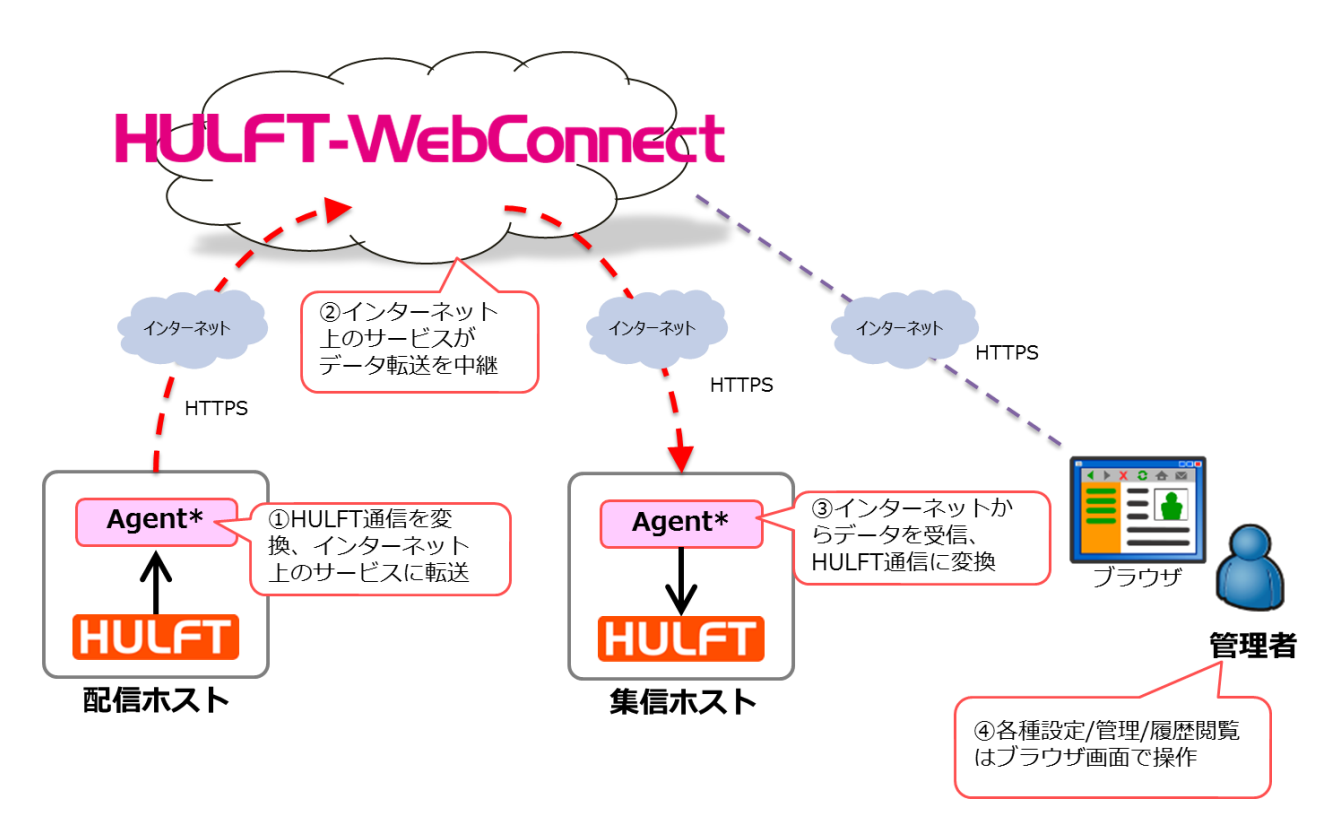

\*Agent は HULFT-WebConnect サービスサイトからダウンロードできます。

HULFT-WebConnect のご利用にあたっては集配信双方またはいずれかに HULFT が導入されていることが前提 条件です。

## <span id="page-6-1"></span>**2.2.1. HULFT-WebConnect サービスで提供されるプロダクト及び機能**

HULFT-WebConnect 利用契約を締結したお客様に対して、以下のプロダクト及び機能を無償で提供致 します。

- HULFT-WebConnect Agent ・HULFT のファイル転送を HTTPS 変換して HULFT-WebConnect にリダイレクトするソフトウェアです。 ・転送相手等に配布することができます。
- $CII$ ・HULFT-WebConnect のサービスをコマンド操作で利用するためのコマンド形式のソフトウェアです。 ・HULFT 未導入環境でも CLI をインストールすることで、簡易的なファイル転送を行うことができます

Data Transfer Site

・インターネット環境だけで簡易的なファイル転送(ブラウザ転送)を行うためのブラウザアプリケーションで す。

・ブラウザを使うだけで、簡易的なファイル転送を行うことができます

Web API

・当社が提供するクライアントソフトウェア(HULFT-WebConnect Agent、及び CLI)を使わず、 HULFT-WebConnect を利用するための独自クライアントや独自サービスを作成・開発する際に利用できる API です。

・公開されている URL にアクセスすることで Web API を利用することができます。URL にアクセスする際は、 認証用の API キーの指定が必要です。API キーは当社の HULFT-WebConnect のサービスサイトから 所定の手続きに従い、お客様自身が発行する必要があります。

・お客様の適用業務等に応じて複数の API キーを発行することができます。

・管理用 Web API ( Site API ) の仕様に基づいてリクエストやレスポンスの解析を行うことで、お客様自身 の HULFT-WebConnect のファイル転送の履歴や各種管理情報をお客様のサイトやサービスの画面に埋め 込んで表示することができます。

・転送用 Web API ( Data Transfer API ) の什様に基づいて、リクエストやレスポンスの解析を行うこと で、お客様自身でお客様の業務に特化した独自のクライアント(以下「カスタムクライアント」といいます。)を 作成、及び利用することができます。

・カスタムクライアント及び API キーは、お客様の転送相手等に配布することができます。ただし、API キーの 管理及び使用、配布はお客様の責任とし、使用上・管理上の過誤又は第三者による不正利用等について、 当社は一切その責任を負わないものとします。

## <span id="page-8-0"></span>**2.3. サービス機能**

HULFT-WebConnect は、以下の機能を搭載しており、これらすべての機能をご利用いただけます。

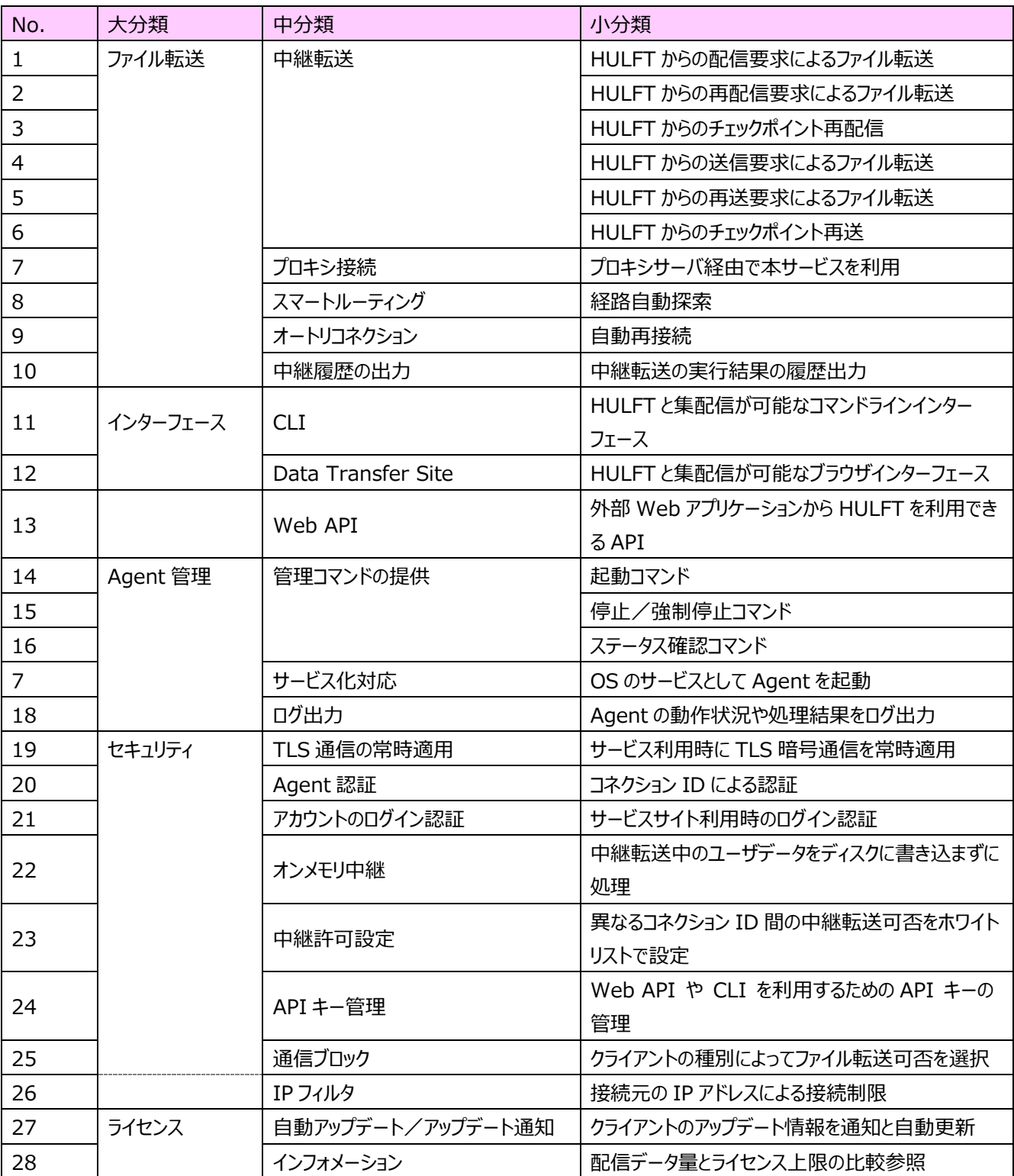

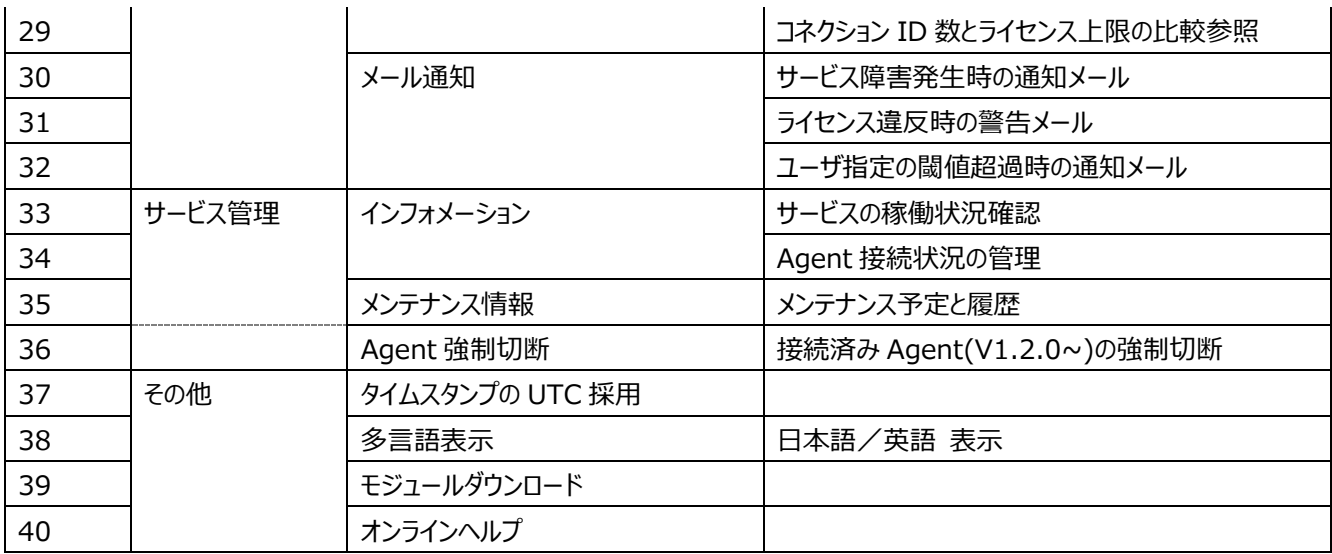

※転送多重度の上限は 20 多重/Agent です。

#### <span id="page-9-0"></span>**2.3.1. ファイル転送機能**

● 中継転送

・HULFT-WebConnect を利用して HULFT の配信要求/再配信要求/送信要求/再送要求による ファイル転送をインターネット経由で実行できます。

また、HULFT のチェックポイント再配信と、チェックポイント再送にも対応しています。

● プロキシ接続

・プロキシサーバ経由でインターネット接続する環境でも、HULFT-WebConnect を利用できます。 また、プロキシ認証 (Basic 認証/Digest 認証)にも対応しています

- スマートルーティング (経路自動探索) ・HULFT-WebConnect の最寄りのアクセスポイントや中継経路を自動的に探索します。
- オートリコネクション (自動再接続) ・HULFT-WebConnect と Agent 間で接続している管理用セッションが瞬断等で切断された場合、 Agent は切断状況に応じて切断前に接続していたアクセスポイントまたは他のアクセスポイントに自動的に再 接続します。
- 中継履歴の出力 ・中継転送の実行結果を履歴出力します。 中継履歴は HULFT-WebConnect のサービスサイトで確認できます。

## <span id="page-10-0"></span>**2.3.2. インターフェース機能**

- CLI(Command Line Interface) Data Transfer API を利用した、ファイル転送を行うためのコマンドラインインターフェースです。
- Data Transfer Site (Brower Interface) Data Transfer API を利用した、ファイル転送を行うためのブラウザインタフェースです。
- Web API(Web Application Programming Interface) ・転送用 Web API(Data Transfer API) WebSocket を使用したデータ転送機能を API として公開しています。

・管理用 Web API(Site API) サービスサイトの機能を REST API として公開しています。

## <span id="page-10-1"></span>**2.3.3. Agent 管理機能**

- 管理コマンドの提供 ・コマンドラインから Agent の起動/停止・強制停止/ステータス確認を実行できます。
- サービス化対応 ・OS のサービスとして Agent を起動することができます。
- ログ出力 ・Agent の動作状況や処理結果をログ出力します。

## <span id="page-10-2"></span>**2.3.4. セキュリティ機能**

- TLS 通信の常時適用 ・HULFT-WebConnect ではサービスサイトの利用時や HULFT のファイル転送を中継する場合 TLS 通 信を適用します。
- Agent 認証 ・Agent が HULFT-WebConnect に接続する時に Agent の認証を行います。
- アカウントのログイン認証 ・HULFT-WebConnect 管理画面の利用時にメールアドレスとパスワードによるログイン認証を行います。

● オンメモリ中継

・HULFT-WebConnect/Agent は中継転送中のユーザデータ(ファイル)をディスクに書き込まず、オン メモリで中継します。

中継許可設定

・異なるコネクション ID 間のファイル転送を許可する設定です。

予期しない相手からの HULFTファイル転送を防止するためにホワイトリスト形式で中継転送の実行可否を設 定することができます。

● API キー管理

・HULFT-WebConnect の Web API や CLI を利用するために必要な API キーを管理できます。 API キーに適切な有効期限やスコープ(アクセス権限)を設定することで、Web API や CLI をより安全 に利用することができます。

● 通信ブロック ・クライアントの種別によってファイル転送可否(許可する/許可しない)を、セキュリティ要件に応じて指定で きます。

対象となるクライアント種別 :

・HULFT 接続

・転送用 CLI および WebAPI の接続

● IP フィルタ

・IP アドレスによって HULFT-WebConnect への接続制限を行うことができます。

対象となる運用パターン :

・Agent を使用したファイル転送

・Data Transfer API / CLI を使用したファイル転送

・Data Transfer Site を使用したファイル転送(ブラウザ転送)

## <span id="page-11-0"></span>**2.3.5. ライセンス関連機能**

● クライアントの自動アップデート/アップデート通知機能 ·HULFT-WebConnect のクライアント (Agent, CLI) の最新版を取得します。 Agent はアップデート情報の通知、CLI はアップデート情報の通知または、モジュールの自動更新を行いま す。適用業務に応じて自動アップデートの On/Off が行えます。

- インフォメーション
	- ・配信データ量とライセンス上限の比較参照 HULFT-WebConnect 管理画面で、当月(ログイン時点)に配信した転送データ量の総計と、ライセン ス上の転送データ量の上限を比較参照できます。
	- ・コネクション ID 数とライセンス上限の比較参照 HULFT-WebConnect 管理画面で、当月 (ログイン時点) のコネクション ID 数の総計と、 ライセンス上のコネクション ID の登録上限を比較参照できます。
- メール通知
	- ・ライセンス違反時の警告メール ライセンスの上限を超えてサービスを利用された場合、ライセンス違反していることを警告するメールを HULFT-WebConnect から自動送信します。
	- ・ユーザ指定の閾値超過時の通知メール 当月配信した転送データの総量が指定した閾値を越えた場合、その旨をお知らせするメールを HULFT-WebConnect から自動送信します。

## <span id="page-12-0"></span>**2.3.6. サービス管理機能**

- インフォメーション ・サービスの稼働状況確認 HULFT-WebConnect のサービスサイトで、サービスの稼働状況を確認できます。
	- ・Agent 接続状況の管理 HULFT-WebConnect のサービスサイトで、Agent の接続状況を確認できます。
- メンテナンス情報
	- ・メンテナンス予定

HULFT-WebConnect のメンテナンス予定を確認できます。

・メンテナンス履歴

HULFT-WebConnect のメンテナンス履歴を確認できます。

 Agent 強制切断 ・HULFT-WebConnect のサービスサイトで、接続済みの Agent を強制切断できます。 本機能で切断できる Agent のバージョンは V1.2.0 以降です。

#### <span id="page-13-0"></span>**2.3.7. その他の機能**

- タイムスタンプの UTC 採用 ・中継履歴のタイムスタンプに UTC を採用しています。
- 多言語表示 ・サービスサイト及び各種ガイドを日本語または英語で表示できます。
- モジュールダウンロード ・Agent ダウンロード Agent は HULFT-WebConnect のサービスサイトから入手できます。

・CLI ダウンロード ファイル転送用の CLI は HULFT-WebConnect のサービスサイトから入手できます。

● オンラインヘルプ ・HULFT-WebConnect のマニュアルはサービスサイトに公開されています。

#### <span id="page-14-0"></span>**3. サービス契約**

#### <span id="page-14-1"></span>**3.1. 契約期間**

#### 契約期間

・契約終了月までを契約期間とします。 ・ご発注時に契約期間をご指定いただきます(毎月 1 日を利用開始日とした1ヶ月単位、 最長 12 ヶ月)

#### <span id="page-14-2"></span>**3.2. サポート内容**

サポート内容は次の通りです。 詳細はホームページでご確認ください。

- サポート内容 ・HULFT テクニカルサポートセンターの利用 ・Agent の障害に対する修復支援
	- ・技術サポート専用ホームページの利用
- サポート時の情報収集・調査における責任分界点の考え方 ·お客様環境(ハードウェア、ソフトウェア、OS、TCP/IP を含むネットワーク環境)及び 対向の環境(ハードウェア、ソフトウェア、OS、TCP/IP を含むネットワーク環境)の管理及び 情報収集・調査は、お客様責任で実施していただきます。 ・HULFT-WebConnect の環境(HULFT-WebConnect 及び HULFT-WebConnect を デプロイしているクラウドコンピューティング上のサーバのハードウェア、ソフトウェア、OS、 ネットワーク出入り口及び当該サーバ内の TCP/IP を含むネットワーク環境)の管理及び 情報収集・調査は、当社責任で実施いたします。

#### <span id="page-15-0"></span>**3.3. サービス定義**

#### <span id="page-15-1"></span>**3.3.1. メンテナンス**

 障害等による不測の停止を除く、設備やネットワーク等の点検・保守等を目的とした、サービスを提供で きない期間です。

・メンテナンスにつきまして、以下の種類を定めます。

**定期メンテナンス**:3 ヶ月毎の停止予定日時を 1 年先の日程まで公開します。実際に停止する場 合、30 日前にご案内いたします。

> 定期メンテナンスにおける実施予定事項は「臨時メンテナンス」の事項に加え、以 下の内容となります。

「製品機能改善を伴うモジュール更新」

**臨時メンテナンス**:上記、定期メンテナンス以外の日時にて一時停止するメンテナンスとなります。原 則 30 日前に停止予告いたします。緊急停止が発生する場合もございます。 臨時メンテナンスにおける実施予定事項は、以下の内容となります。 「セキュリティ関連などの緊急性のある対応 |

・また、メンテナンスにつきまして、実施タイミングを定める「メンテナンスウィンドウ」の定義を定めます。 **メンテナンスウィンドウ**:臨時メンテナンスの実施に際して、あるいは今後の定期メンテナンスの予定 日程について、可能な限りこの条件にて日時を定める枠となります。 月曜日午前 2 時~午前 3 時(日本時間) ※14 日、15 日、16 日、祝日を除く

※実施時は全リージョン一律に上記時間で実施

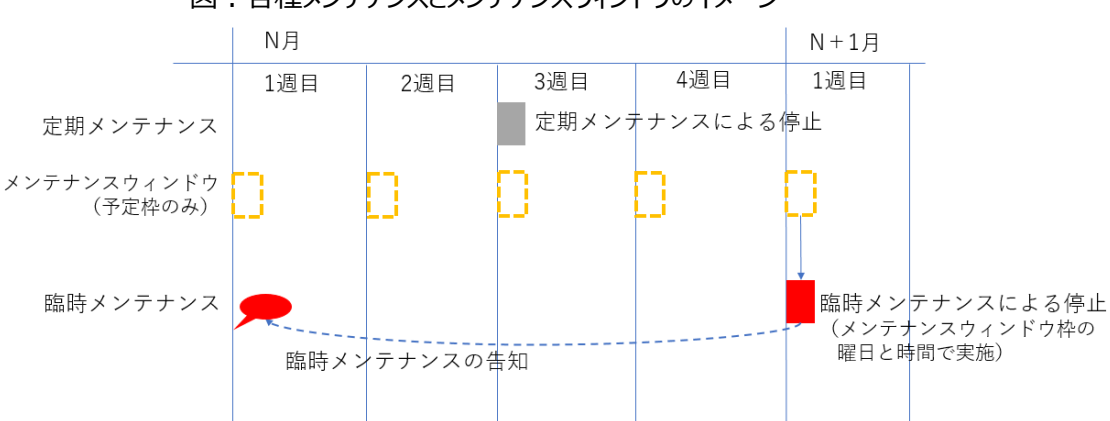

図: 各種メンテナンステナンスウィンドウのイメージ

#### <span id="page-16-0"></span>**3.3.2. サービス時間**

● サービスを提供する時間帯です。 ・メンテナンス時間を除き、24 時間 365 日提供します。

#### <span id="page-16-1"></span>**3.3.3. メンテナンス通知**

 メンテナンスの事前連絡方法です。 ・停止の 30 日前までにホームページで通知します。 ・停止の 30 日前までに HULFT-WebConnect にご登録いただいたアカウントの メールアドレス宛にメール通知します。

#### <span id="page-16-2"></span>**3.3.4. 可用性**

 サービスの可用性です。 ・HULFT-WebConnect セキュリティホワイトペーパーをご参照ください。

#### <span id="page-16-3"></span>**3.3.5. 重大障害時の代替手段**

● 早期復旧が不可能な場合の代替措置です。 ・HULFT-WebConnect では提供いたしません(代替手段はお客様にてご用意ください)。

#### <span id="page-16-4"></span>**3.3.6. モニタリング**

● サービスのモニタリング方法です。 ・HULFT-WebConnect セキュリティホワイトペーパーをご参照ください。

#### <span id="page-16-5"></span>**3.3.7. 障害通知プロセス**

- 障害発生時の通知方法です。
	- ・ホームページで通知します。
	- ・HULFT-WebConnect にご登録いただいたアカウントのメールアドレス宛にメール通知します。

#### <span id="page-16-6"></span>**3.3.8. 暗号化手順**

● 通信の暗号化手順です。 ・TLS による暗号化通信を行います。

## <span id="page-17-0"></span>**4. 動作環境**

HULFT-WebConnect の動作環境はホームページでご確認ください。

## <span id="page-17-1"></span>**5. サービス料金体系**

HULFT-WebConnect の料金体系については、HULFT-WebConnect 価格表をご参照ください。

#### <span id="page-17-2"></span>**6. 輸出管理**

HULFT-WebConnect の輸出に関わる規定については、HULFT-WebConnect 利用規約をご参照ください。

## <span id="page-17-3"></span>**7. その他**

本書の記載事項以外については、HULFT-WebConnect の対象範囲外と致します。

以上